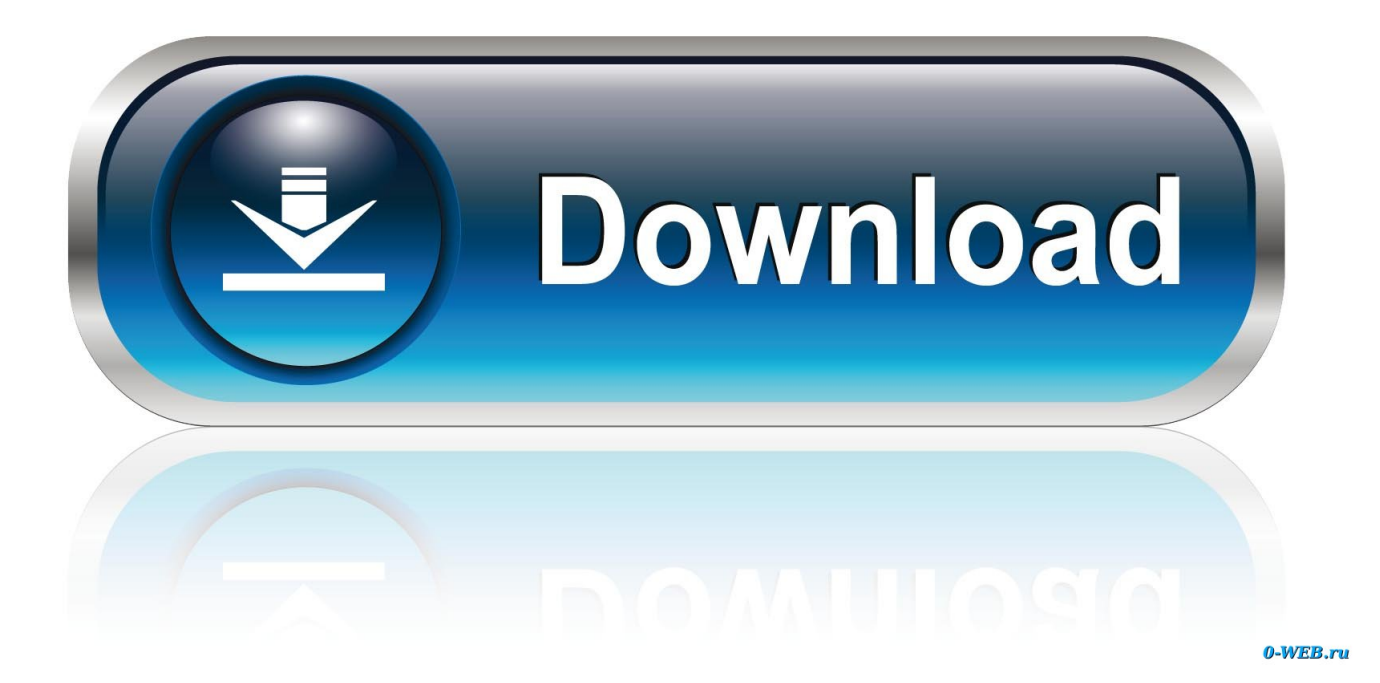

[Omnisphere 2 Steam Folder Help](https://sleepy-wiles-9abda1.netlify.app/Review-Word-2016-For-Mac#BYP=0nfiYaszYvgAWnxAU12tWXwzibICLrgBVzeiTfwz==)

 $\blacksquare$  if service php-fpm status Froot@ Redirecting to /bin/systemctl status php-fpm.service . php-fpm.service - The PHP FastCGI Process Manager Loaded: loaded (/usr/lib/systemd/system/php-fpm.service; enabled; vendor pres et: disabled) Drop-In: /etc/systemd/system/php-fpm.service.d  $-\text{limit.com}$ f Active: active (running) since Wed 2019-08-07 13:37:26 +04; 4s ago Main PID: 31585 (php-fpm) Status: "Ready to handle connections" CGroup: /system.slice/php-fpm.service -31585 php-fpm: master process (/etc/php-fpm.conf) Aug 07 13:37:26 systemd[1]: Stopped The PHP FastCGI Process Manager. Aug 07 13:37:26 systemd[1]: Starting The PHP FastCGI Process Man.... Aug 07 13:37:26 php-fpm[31585]: Cannot load Zend OPcache - exten...d Aug 07 13:37:26 systemd[1]: Started The PHP FastCGI Process Manager. Hint: Some lines were ellipsized, use -1 to show in full. l[root@  $]$ # php -v Cannot load Zend OPcache - extension already loaded PHP 5.6.40 (cli) (built: Jul 30 2019 10:51:23) Copyright (c) 1997-2016 The PHP Group Zend Engine v2.6.0, Copyright (c) 1998-2016 Zend Technologies with Zend OPcache v7.0.6-dev, Copyright (c) 1999-2016, by Zend Technologies  $\lceil \textsf{root} \emptyset \rceil$ "ì#

[Omnisphere 2 Steam Folder Help](https://sleepy-wiles-9abda1.netlify.app/Review-Word-2016-For-Mac#BYP=0nfiYaszYvgAWnxAU12tWXwzibICLrgBVzeiTfwz==)

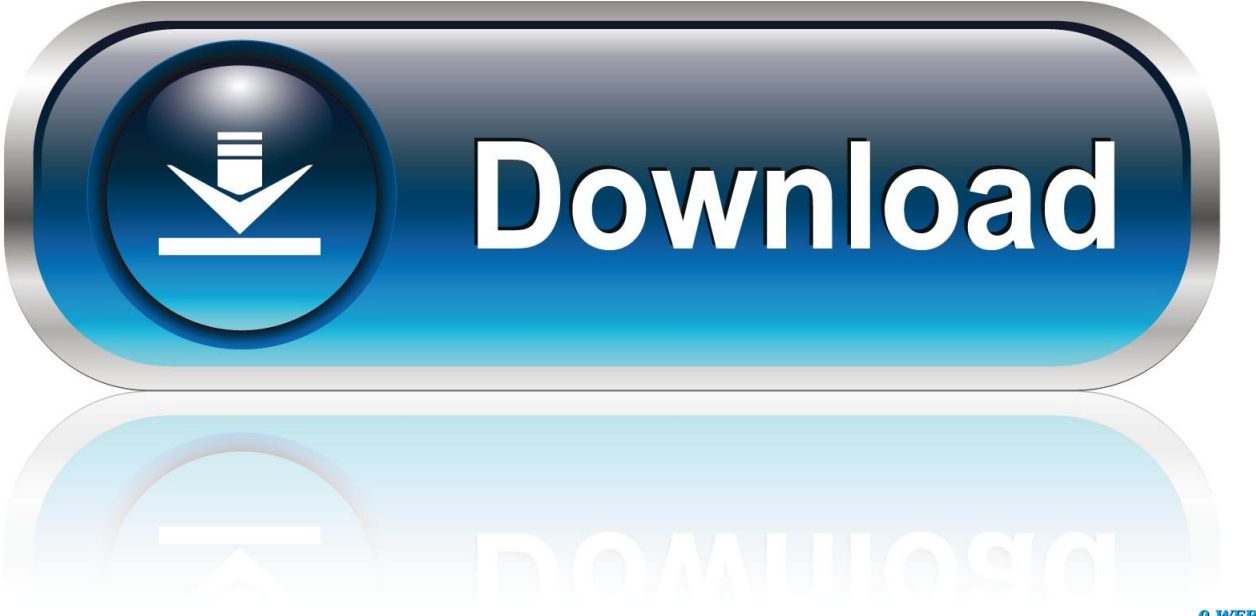

0-WEB.ru

Any help would be welcome 2 What is a DAW/Sequencer/Host?Dec 19, 2016 Yes I would absolutely recommend this however once you move the steam folder you will need to create an alias (I thinks it's by holding down apple and option then drag and drop)where the steam folder use to be then when you start the daw and load Omnisphere you will have to refresh your patch libabry in Omnisphere.

3 I have a DAW/Sequencer/Host How do I open my Spectrasonics Instrument?

## [American Watch Case Company Serial Numbers](https://launchpad.net/~ciaglanhihost/%2Bpoll/american-watch-case-company-serial-numbers)

With a few tracks, using Omnisphere 2 with Studio1v3 Recently I had two issues: 1) When exporting the mixdown in wav format, the tracks made with Omnisphere 2 remained silent 2) I had a few Studio 1 software freezes while using OS2.. Steam Folder Omnisphere MacA DAW is a Digital Audio Workstation, also referred to as a Sequencer or Host; example: Pro Tools, Logic, Cubase, Sonar, Ableton Live, etc.. Steam Folder Omnisphere MacOmnisphere 2 Steam Folder HelpOmnisphere 2 Steam Folder Help Download1.. Where is the Spectrasonics program located? Our instruments operate as both standalone programs/applications and as plugin instruments designed to work inside of a DAW/Sequencer/ Host. [Asrock G41mvs3](https://chartrawslectgran.weebly.com/blog/asrock-g41mvs3-motherboard-driver-for-mac) [Motherboard Driver For Mac](https://chartrawslectgran.weebly.com/blog/asrock-g41mvs3-motherboard-driver-for-mac)

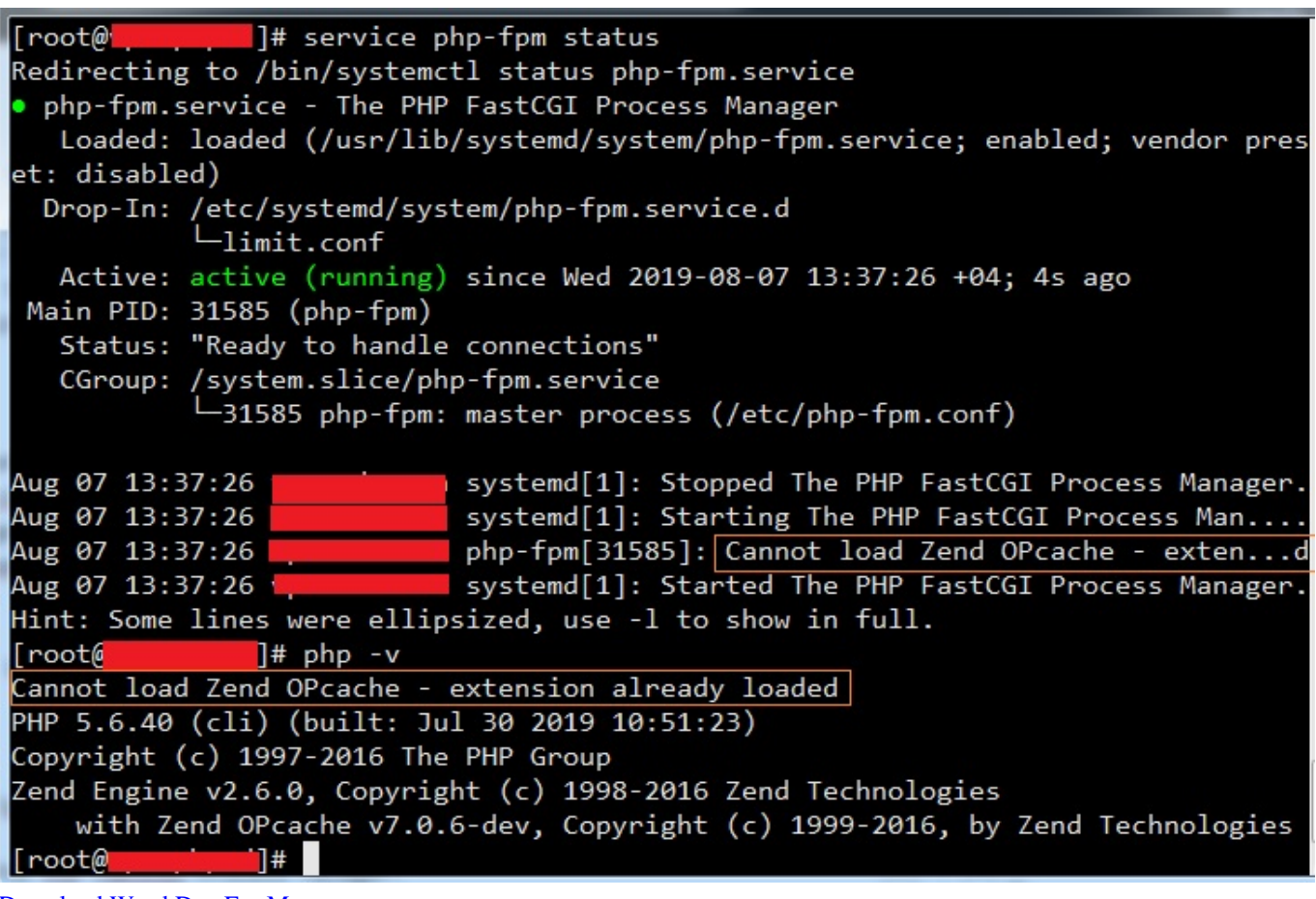

[Download Word Doc For Mac](http://ciltiotingclip.unblog.fr/2021/03/12/download-word-doc-for-mac/)

[Mp3 Music Download Pro App Android](https://stark-crag-94167.herokuapp.com/Mp3-Music-Download-Pro-App-Android.pdf)

 After it is registered and installed, you can either launch the desktop app or load it as a virtual instrument track inside your DAW.. On an Apple computer, you'll find the standalone application in your Applications folder.. 1d WiN/MAC 2 Keyscape Soundsource Library Apr 19, 2017 Questions & Answers Issues with Studio one v3 and Omnisphere 2 +1 vote. Sal Server [Management Studio For Mac Download](https://urraimuqbenn.mystrikingly.com/blog/sql-server-management-studio-for-mac-download)

[Charles Download For Mac](https://braglimewer.substack.com/p/charles-download-for-mac)

Getting Started with Omnisphere 2 Omnisphere 2 is a virtual instrument that is used for both studio and live performance applications.. You can also use your DAW/Sequencer/Host to open Spectrasonics instruments 1 Keyscape Patch Library 1.. On Windows, you'll find the standalone shortcut on your desktop or in your STEAM folder. e828bfe731 [Unduh Fb La Ad Tren Gi](https://virmawanddoor.amebaownd.com/posts/15662701)

e828bfe731

[Medico 2 44 – Professional Karaoke Software Download](https://launchpad.net/~sponsawskpiles/%2Bpoll/medico-2-44--professional-karaoke-software-download)